LAPORAN KERJA PRAKTEK PELATIHAN *GOOGLE CLASSROOM* BAGIAN MENGUNGGAH PENGUMUMAN DAN MENGUNGGAH TUGAS UNTUK DOSEN AKADEMI TEKNIK ARSITEKTUR YKPN YOGYAKARTA

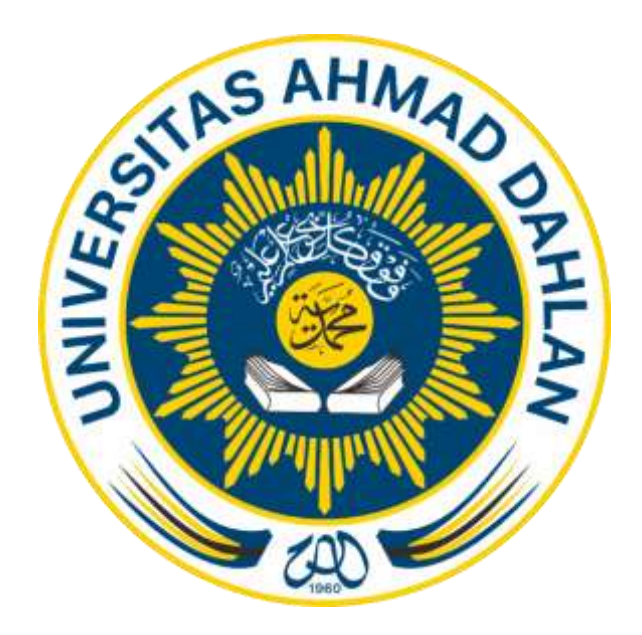

Oleh : Aslamadin Alvian Haz 1600018092

PROGRAM STUDI TEKNIK INFORMATIKA FAKULTAS TEKNOLOGI INDUSTRI UNIVERSITAS AHMAD DAHLAN

2018

# **HALAMAN PENGESAHAN**

### **KERJA PRAKTEK**

PELATIHAN GOOGLE CLASSROOM BAGIAN MENGUNGGAH PENGUMUMAN DAN MENGUNGGAH TUGAS UNTUK DOSEN AKADEMI TEKNIK ARSITEKTUR YKPN YOGYAKARTA

> **Aslamadin Alvian Haz** 1600018092

**PEMBIMBING** 

**PENGUJI** 

NIY. 60160980

: Nuril Anwar, S.T, M.Kom.

: Sri Winiarti, S.T, M.Cs. NIY. 60020388

 $\cdot$  O.  $\sqrt{0.1}$  $21/61$  (9) ...........

Yogyakarta, 21 Januari 2018 Kaprodi Teknik Informatika

nong.

Nur Rochmah Dyah Pujiastuti, S.T, M.Kom. NIP. 197608192005012001

#### **KATA PENGANTAR**

Puji dan syukur saya panjatkan kepada Allah SWT karena atas nikmat dan rahmat-Nyalah saya dapat menyelesaikan laporan ini yang berjudul "Pelatihan *Google Classroom* Bagian Mengunggah Pengumuman dan Mengunggah Tugas untuk Dosen Akademi Teknik Arsitektur YKPN Yogyakarta". Penyusunan laporan ini bertujuan untuk memenuhi prasyarat menyelesaikan Kerja Praktek Program Studi Teknik Informatika Universitas Ahmad Dahlan Yogyakarta.

Dalam penyusunan laporan ini saya juga mendapat bimbingan dan pengetahuan dari beberapa pihak yang membantu saya. Maka karena itu saya ingin mengucapkan terimakasih kepada :

- 1. Nur Rochmah Dyah Pujiastuti, S.T, M.Kom. selaku Kepala Program Studi Teknik Informatika, Fakultas Teknologi Industri, Universitas Ahmad Dahlan.
- 2. Sri Winiarti, S.T, M.Cs. selaku Dosen Penguji seminar laporan Kerja Praktek.
- 3. Nuril Anwar, S.T, M.Kom. selaku Dosen Pembimbing Kerja Praktek yang telah memberikan bimbingan kepada saya dari awal mulainya kegiatan sampai akhir pembuatan laporan.
- 4. Segenap dosen Teknik Informatika Universitas Ahmad Dahlan yang telah memberikan ilmunya, sehingga saya dapat menerapkanya di Kerja Praktek.
- 5. Sahabat-sahabat saya yang selalu mendukung dan mengingatkan saya untuk segera menyelesaikan laporan ini.

Saya menyadari bahwa laporan ini masih banyak kekurangan. Oleh karena itu saya sebagai penulis sangat menerima masukan, kritik, ataupun saran agar lebih baik kedepan nya. Saya harap laporan ini dapat bermanfaat untuk diri saya sendiri ataupun untuk orang lain.

Yogyakarta, 26 Oktober 2018

Penulis

# **DAFTAR ISI**

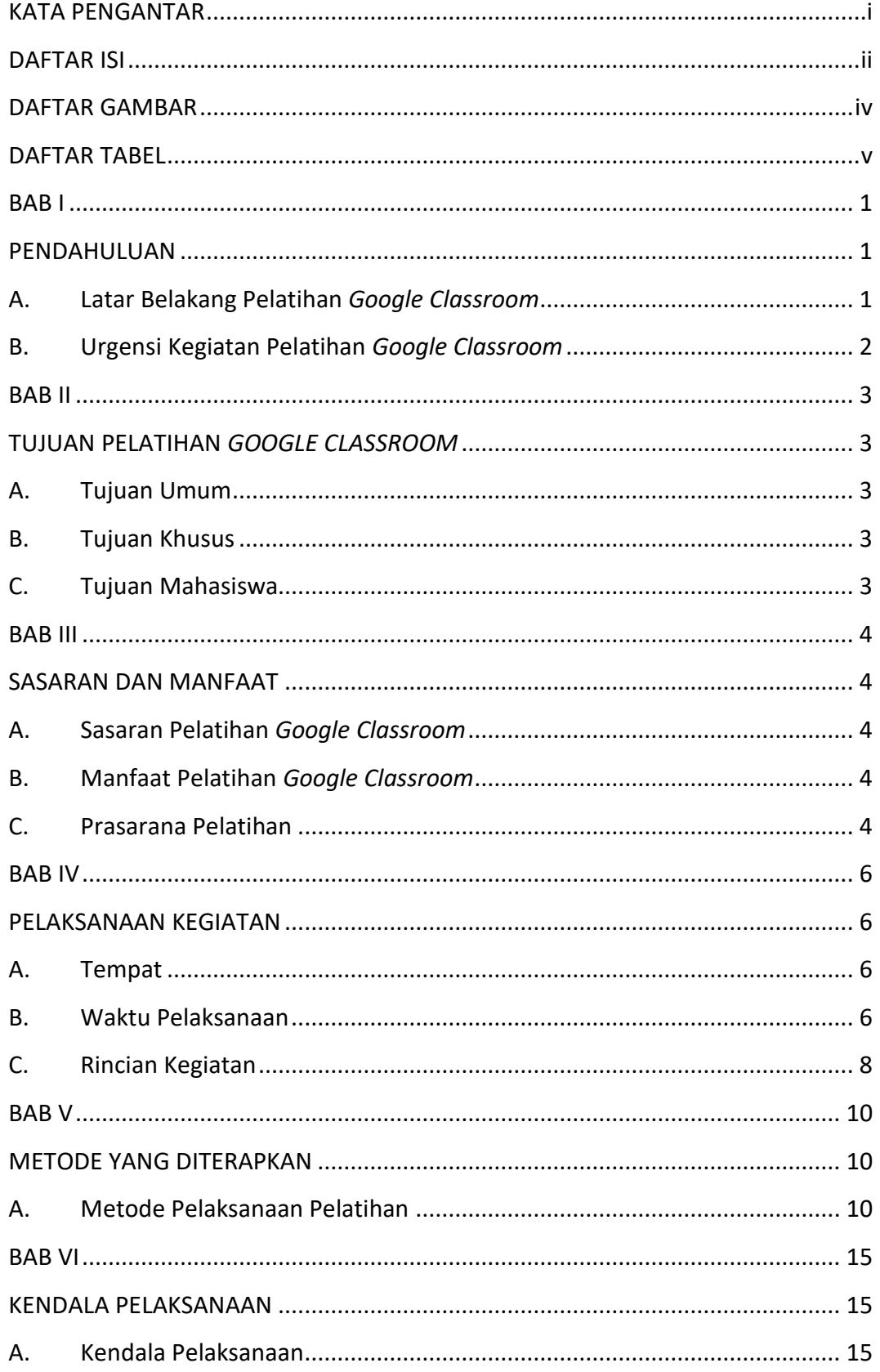

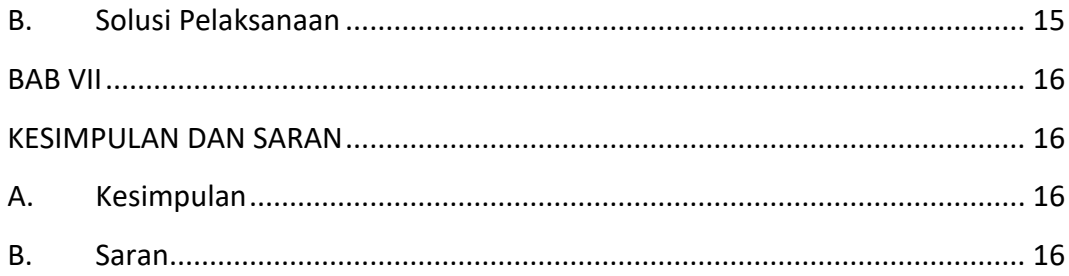

## **DAFTAR GAMBAR**

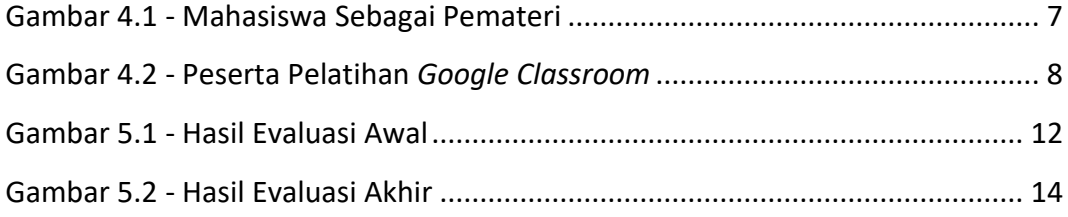

#### **DAFTAR TABEL**

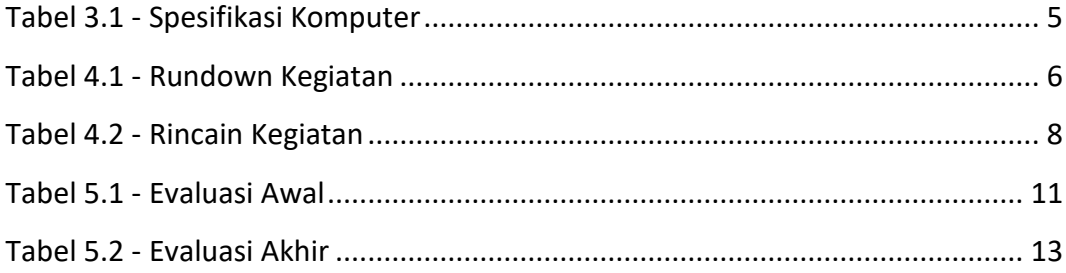